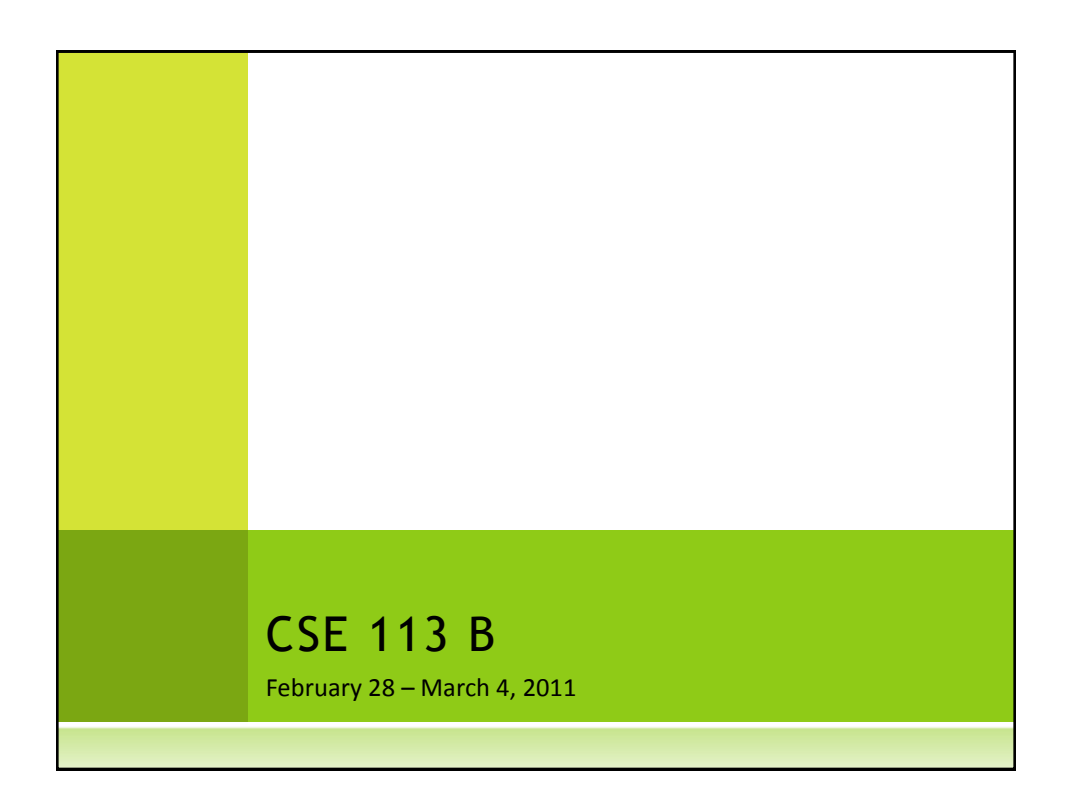

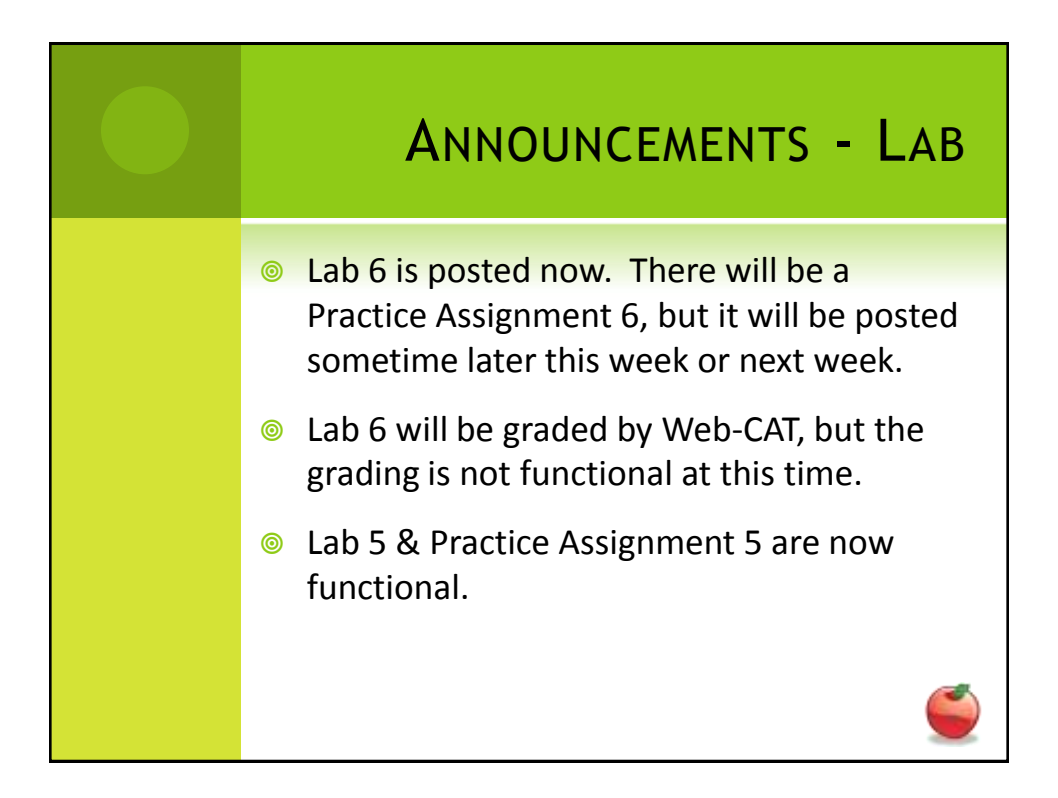

## ANNOUNCEMENTS – PRACTICAL EXAM 2

- Week of 3/7 & 3/21 in recitation
- **■** Schedule of when you are scheduled to take the exam will be posted on the Practical Exam 2 information page (which is linked off of the Schedule page).
- **Information about what material will be** on the exam is also posted there.

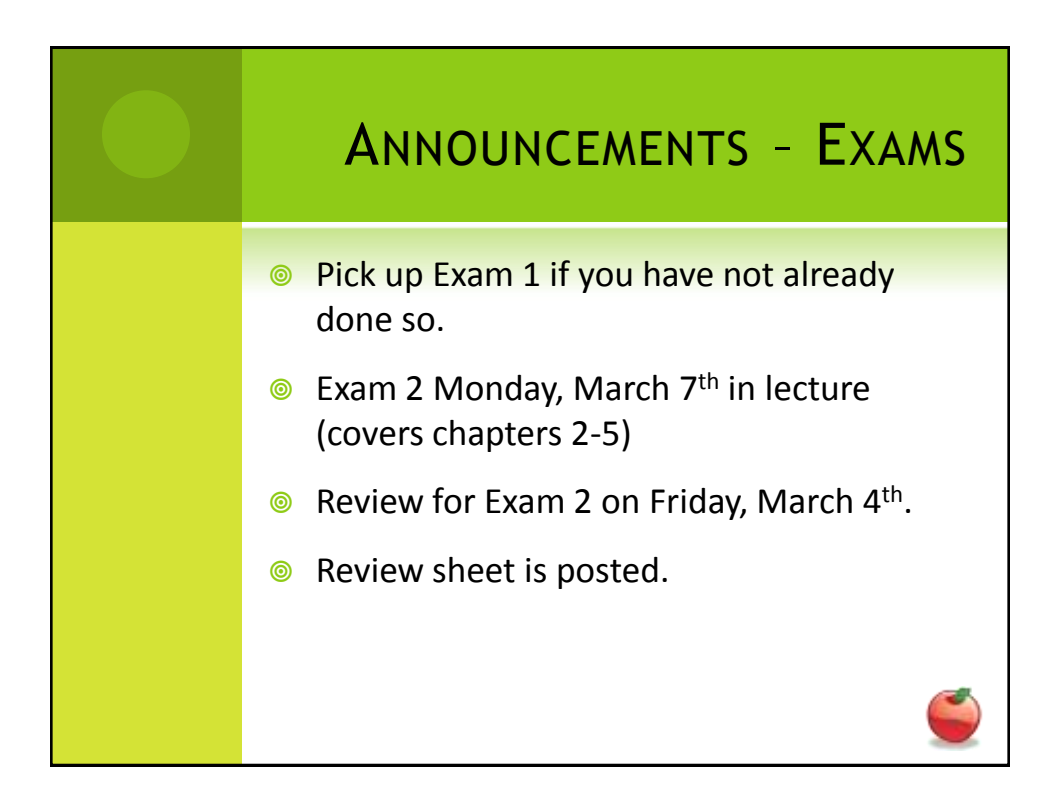

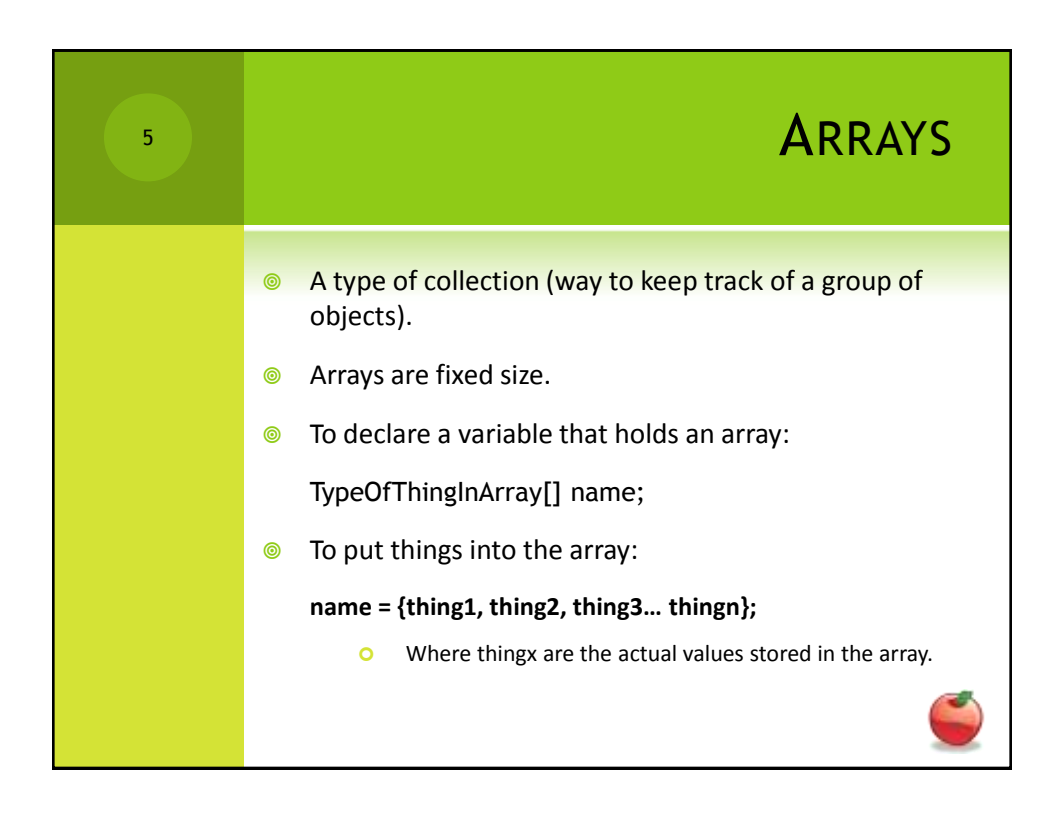

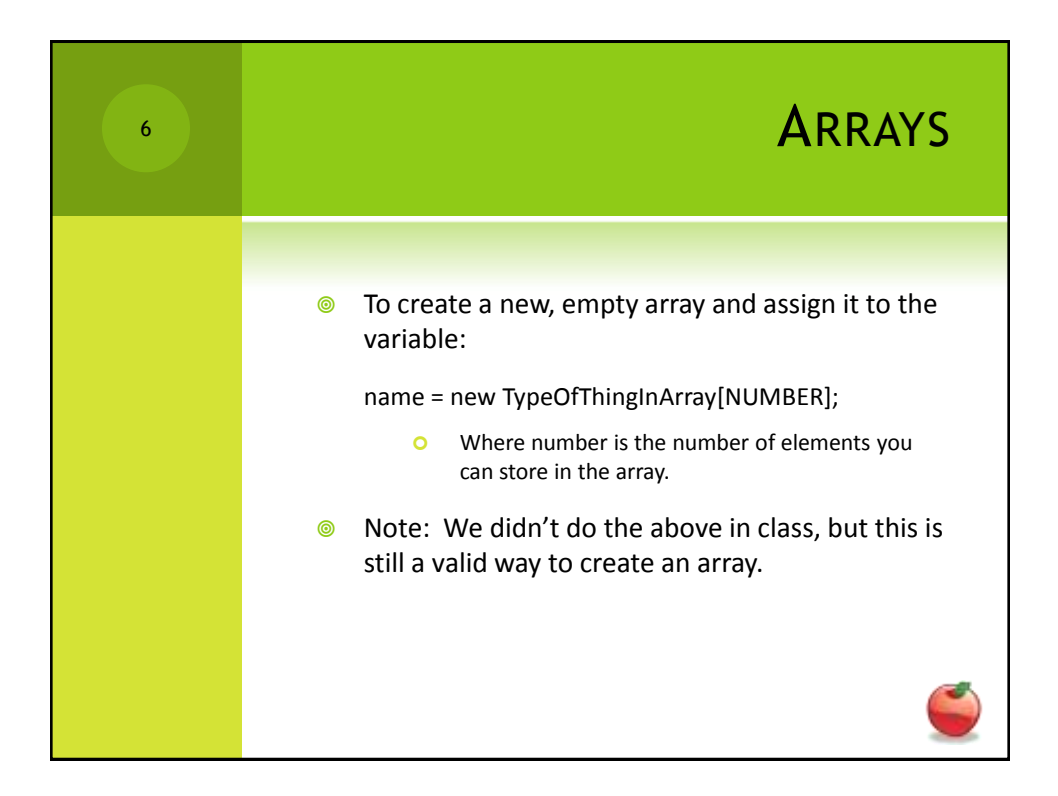

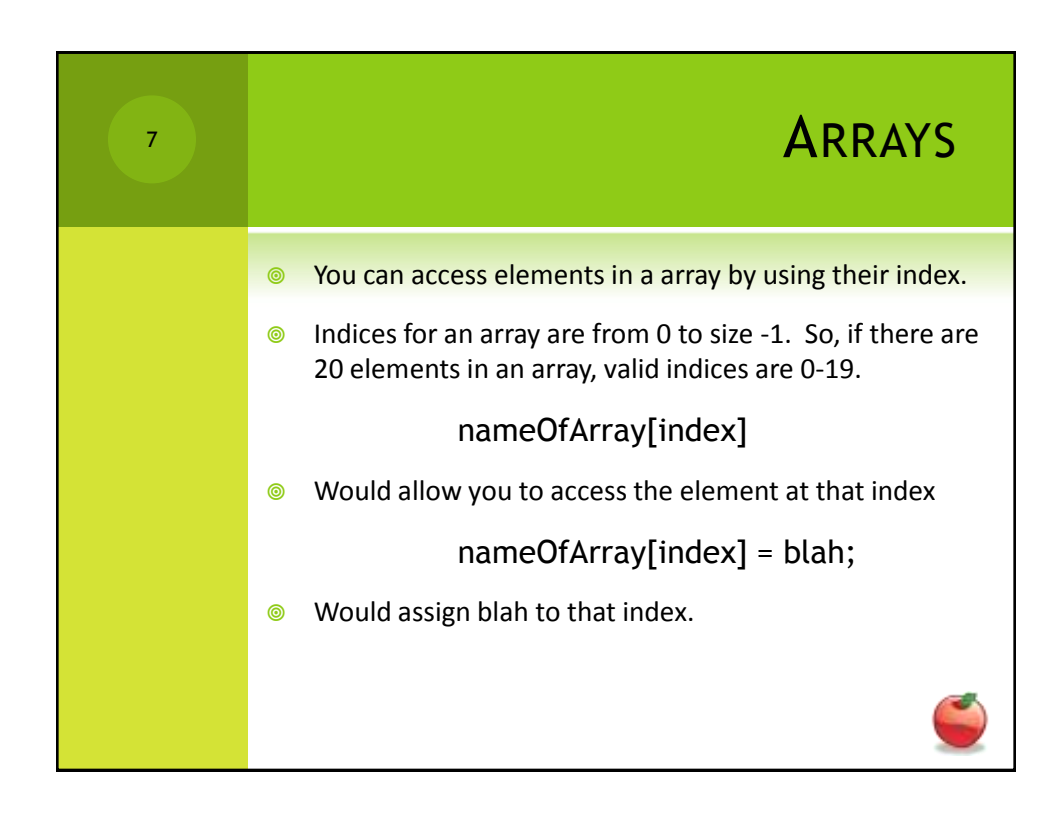

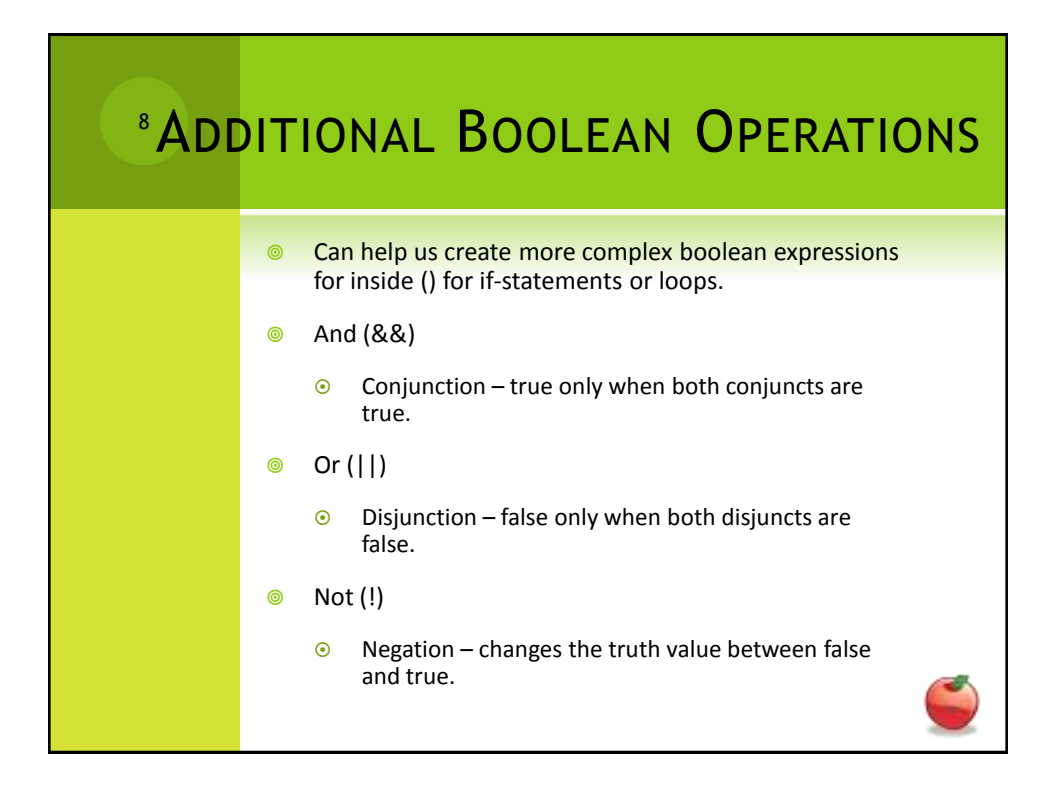